# Full API documentation

- [Overview](#page-0-0)
	- [Basics](#page-0-1)
	- [Security](#page-0-2)
	- [Returned data format](#page-0-3)
	- [Failure response format](#page-1-0)
- [API documentation](#page-1-1)
	- [General](#page-2-0)
		- [Health check](#page-2-1)
	- [Schedules](#page-2-2)
		- [Schedules get](#page-4-0) [schedules](#page-4-0)
	- [Devices](#page-5-0)
		- [Devices get](#page-5-1)
		- [device by ID](#page-5-1) [Devices - get](#page-7-0)
		- [device by address](#page-7-0)
		- [Devices get](#page-8-0) [devices](#page-8-0)
		- [Devices create](#page-10-0) [new device](#page-10-0)
			- [Devices update](#page-12-0)
			- [device](#page-12-0)
			- [Devices delete](#page-14-0) [device](#page-14-0)
	- [Backups](#page-15-0)
		- [Backups get](#page-15-1)
		- [device backups](#page-15-1) [Backups - get](#page-16-0) [device latest](#page-16-0)
			- [backup](#page-16-0) [Backups - get](#page-18-0) [latest backups](#page-18-0)
	- [Running tasks](#page-19-0)
		- [Run job discover](#page-19-1) [device](#page-19-1)
		- [Run job discover](#page-20-0) [un-discovered](#page-20-0) [devices](#page-20-0)
			- [Run job backup](#page-21-0) [device](#page-21-0)

# <span id="page-0-0"></span>**Overview**

# <span id="page-0-1"></span>**Basics**

The Unimus API is a JSON based RESTfull API. It utilizes common HTTP methods such as **GET**, **PO ST**, **PATCH** and **DELETE** in order to identify action you want to perform.

When submitting a request that contains a body you must include a header for **Content-type** that specifies **application/json**.

API Version 1 is supported by Unimus 1.6.x and older. API version 1 is no longer supported in latest Unimus releases.

# <span id="page-0-2"></span>**Security**

Every request has to include **Authorization** header following Bearer scheme as shown below.

Authorization: Bearer <token>

<span id="page-0-3"></span>Log into your local Unimus instance and navigate to **User management > API tokens** section to create new token.

# **Returned data format**

All responses are returned as JSON. If a response can ever contain a single item it will be formatted as follow:

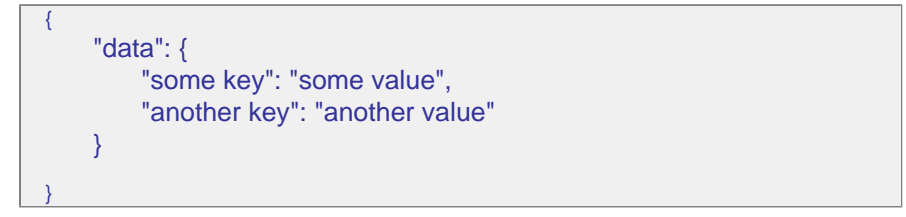

Multi-item responses are paginated automatically. The maximum amount of items that can be returned in a single query is 50, default is 20. You may specify the number of items to be returned in response by appending a query parameter **size.**

You may specify the page you wish to view by appending a parameter **page,** default is 0. Multi-item responses are formatted as follow:

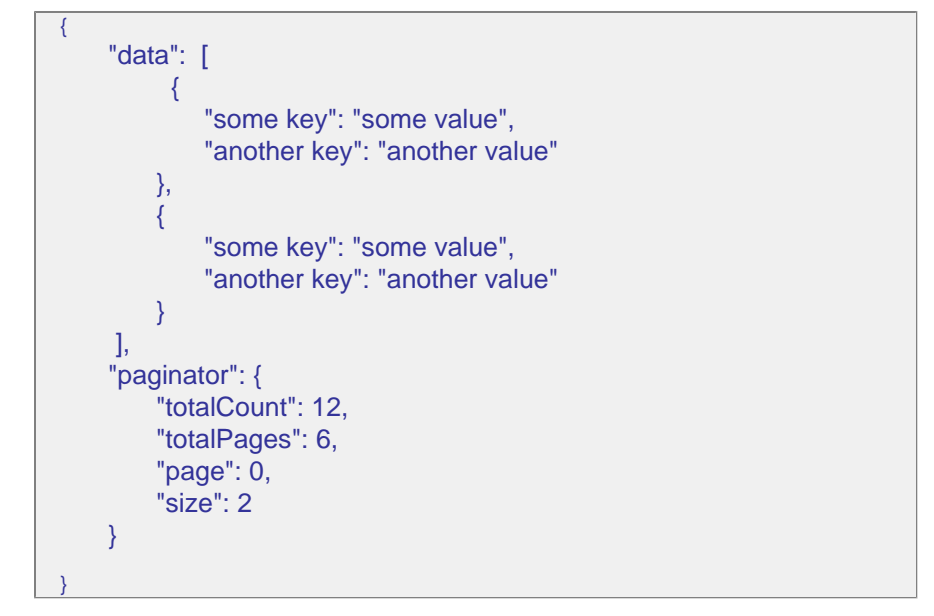

All successful response are sent with an HTTP response code **2xx.**

# <span id="page-1-0"></span>**Failure response format**

If an API response fails, it will be sent with a **non-2xx** response code and JSON in the following format:

```
{
   "timestamp": 1511904038642
   "code": 400
   "error": "Bad Request"
   "message": "This is why it fails"
}
```
<span id="page-1-1"></span>The HTTP status codes currently returned by the API are **400** if request syntax is wrong, **401** if request is unauthorized, **404** if requesting with item ID and item is not found or request path is not supported by the API, **405** if the method is not supported, **415** if media type is not supported, **503** if request can not be served. Any internal application errors will respond with a **500** code and we will be grateful if u report them to us.

# API documentation

# <span id="page-2-0"></span>**General**

### <span id="page-2-1"></span>**Health check**

Get Unimus health status.

Method: **GET**

<http://example.unimus/api/v1/heatlh>

## **CURL**

curl -H "Accept: application/json" -H "Authorization: Bearer <token>" "http://<example.unimus>/api/v1/health"

#### **Success 200**

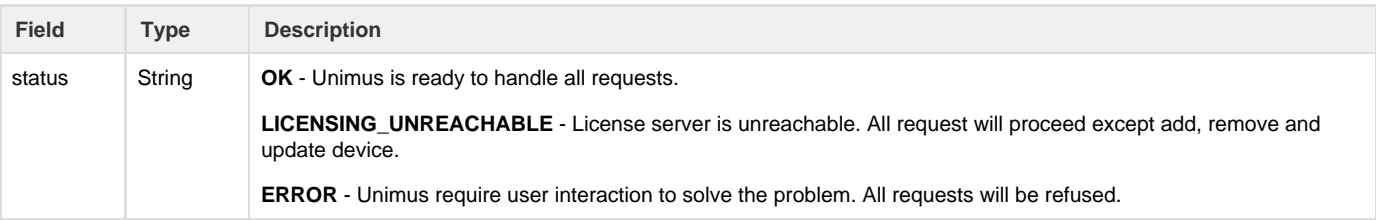

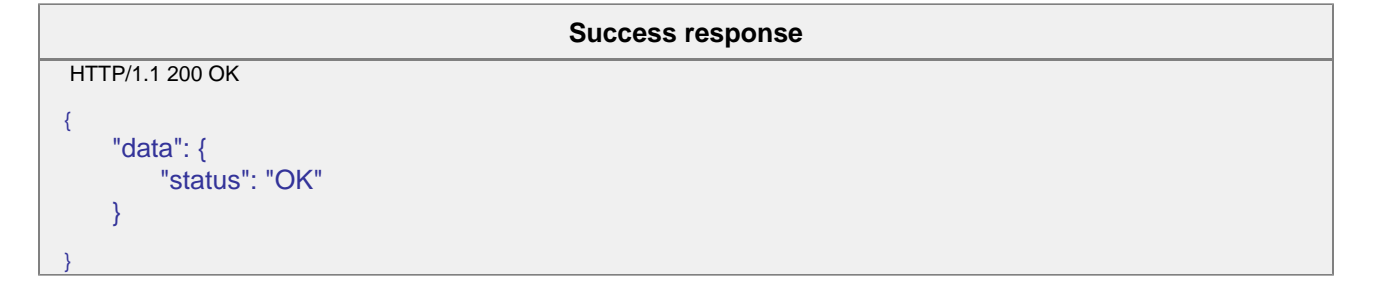

# <span id="page-2-2"></span>**Schedules**

# **Schedules - get schedule**

Get an individual schedule.

#### Method: **GET**

[http://example.unimus/api/v1/schedules/:](http://example.unimus/api/v1/schedules/)scheduleId

# **CURL**

curl -H "Accept: application/json" -H "Authorization: Bearer <token>" "http://<example.unimus>/api/v1/schedules/<scheduleId>"

# **Parameter**

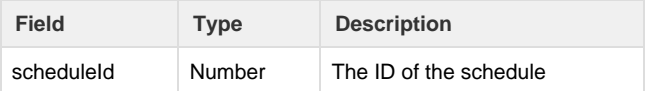

## **Success 200**

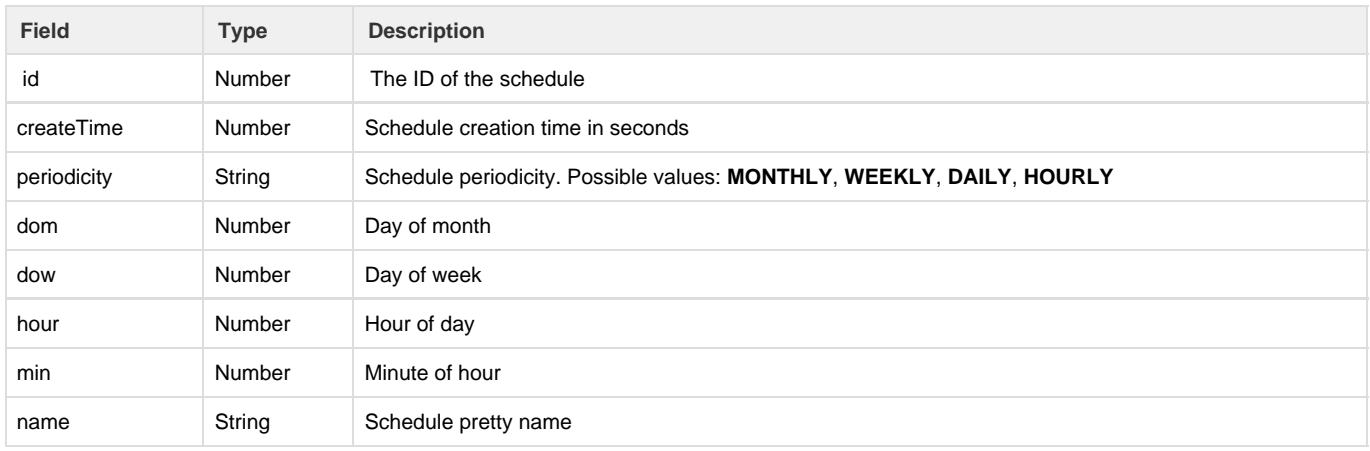

```
Success response
HTTP/1.1 200 OK
{
   "data": {
       "id": 7,
       "createTime": 1511863250,
        "periodicity": "MONTHLY",
        "dom": 1,
        "dow": 1,
        "hour": 0,
        "min": 6,
        "name": "Every month, on day 1, at 00:06."
    }
}
```
# **Error 4xx**

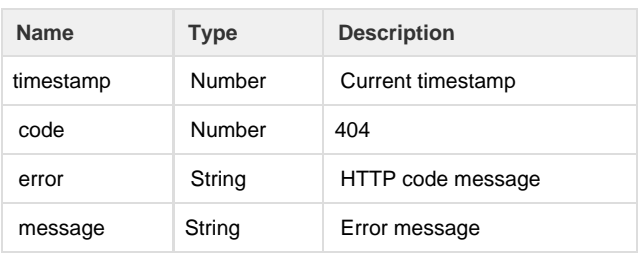

#### **Error response**

```
HTTP/1.1 404 NOT FOUND
{
    "timestamp": 1511862182524,
    "code": 404,
    "error": "Not Found",
    "message": "Schedule with id 11 not found"
}
```
# <span id="page-4-0"></span>**Schedules - get schedules**

Get a list of all schedules in Unimus.

#### Method: **GET**

<http://example.unimus/api/v1/schedules?page=>:pageIndex&size=:pageSize

#### **CURL**

#### curl -H "Accept: application/json" -H "Authorization: Bearer <token>" "http://<example.unimus>/api/v1/schedules?page=0&size=20"

### **Parameter**

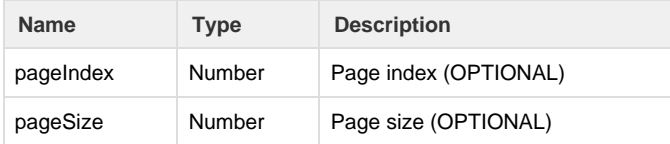

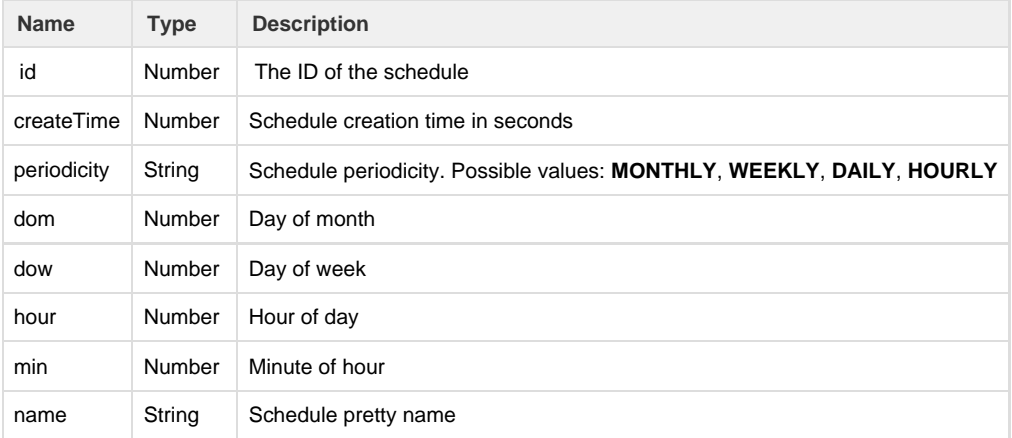

```
Success response
HTTP/1.1 200 OK
{
    "data": [
          {
            "id": 5,
            "createTime": 1511863239,
            "periodicity": "MONTHLY",
            "dom": 5,
            "dow": 1,
            "hour": 0,
            "min": 0,
            "name": "Every month, on day 5, at 00:00."
        },
        {
            "id": 7,
            "createTime": 1511863250,
            "periodicity": "MONTHLY",
            "dom": 1,
            "dow": 1,
            "hour": 0,
            "min": 6,
            "name": "Every month, on day 1, at 00:06."
        }
    ],
    "paginator": {
        "totalCount": 7,
        "totalPages": 4,
        "page": 1,
        "size": 2
    }
}
```
# <span id="page-5-0"></span>**Devices**

# <span id="page-5-1"></span>**Devices - get device by ID**

Get an individual device by ID.

Method: **GET**

[http://example.unimus/api/v1/devices/:](http://example.unimus/api/v1/devices/)deviceId?attr=:attributes

# **CURL**

curl -H "Accept: application/json" -H "Authorization: Bearer <token>" "http://<example.unimus>/api/v1/devices/<deviceId>?attr=s,c"

**Parameter**

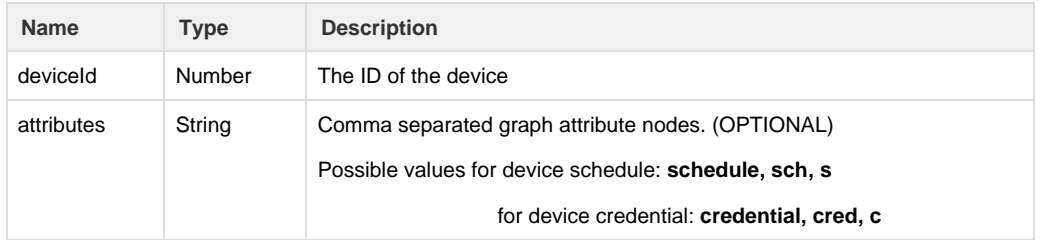

# **Success 200**

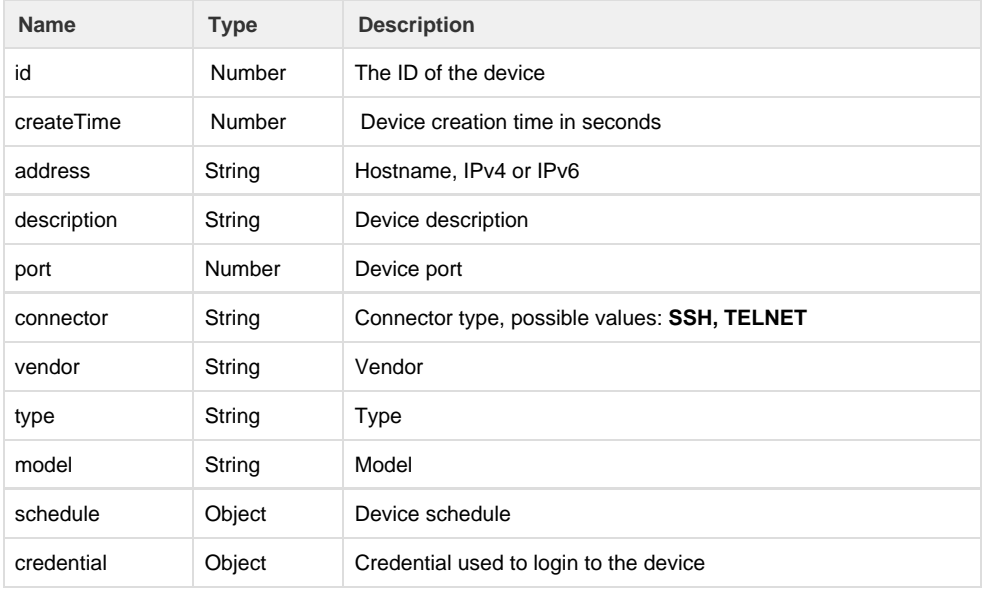

#### **Success response**

```
HTTP/1.1 200 OK
{
    "data": {
        "id": 1,
        "createTime": 1511339013,
        "address": "198.18.0.29",
        "description": "Back bone device",
        "port": 22,
        "connector": "SSH",
        "vendor": "MikroTik",
        "type": "RouterOS",
        "model": "Simulated-RouterOS",
        "schedule": null,
        "credential": {
                "id": 1,
                "username": "test",
                "password": "test",
                "sshKey": null
            }
    }
}
```
# **Error 4xx**

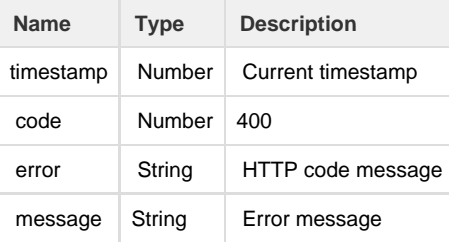

#### **Error response**

```
HTTP/1.1 400 BAD REQUEST
{
    "timestamp": 1511869830038,
    "code": 400,
    "error": "Bad Request",
    "message": "Argument deviceId type mismatch"
```
# <span id="page-7-0"></span>**Devices - get device by address**

Get an individual device by address.

#### Method: **GET**

}

http://example.unimus/api/v1/devices/findByAddress/:address?attr=:attributes

#### **CURL**

curl -H "Accept: application/json" -H "Authorization: Bearer <token>" "http://<example.unimus>/api/v1/devices/findByAddress/<addr ess>?page=0&size=20&attr=s,c"

### **Parameter**

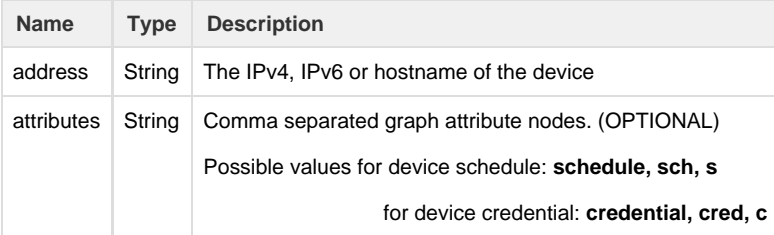

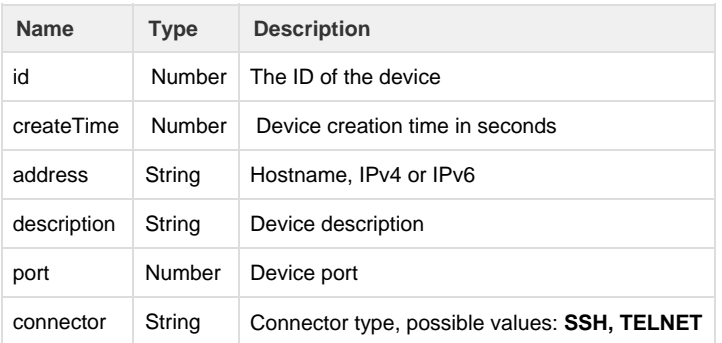

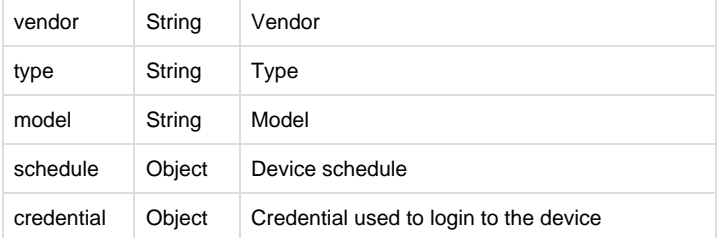

```
Success response
HTTP/1.1 200 OK
{
    "data": {
        "id": 1,
        "createTime": 1511339473,
        "address": "198.18.0.39",
        "description": "Main switch",
        "port": 22,
        "connector": "SSH",
        "vendor": "MikroTik",
        "type": "RouterOS",
        "model": "Simulated-RouterOS",
        "schedule": null,
        "credential": {
                "id": 4,
                "username": "secret user",
                "password": "top secret",
                "sshKey": null
            }
    }
}
```
# **Error 4xx**

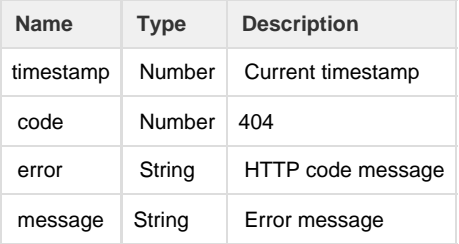

#### **Error response**

```
HTTP/1.1 404 BAD REQUEST
{
    "timestamp": 1511862182524,
    "code": 404,
    "error": "Not Found",
    "message": "Device with address some_address not found"
}
```
#### Get a list of devices.

#### Method: **GET**

[http://example.unimus/api/v1/devices?page=:](http://example.unimus/api/v1/devices?page=)pageIndex&size=:pageSize&attr=:attributes

# **CURL**

curl -H "Accept: application/json" -H "Authorization: Bearer <token>" "http://<example.unimus>/api/v1/devices?page=0&size=20&att  $r = s, c"$ 

### **Parameter**

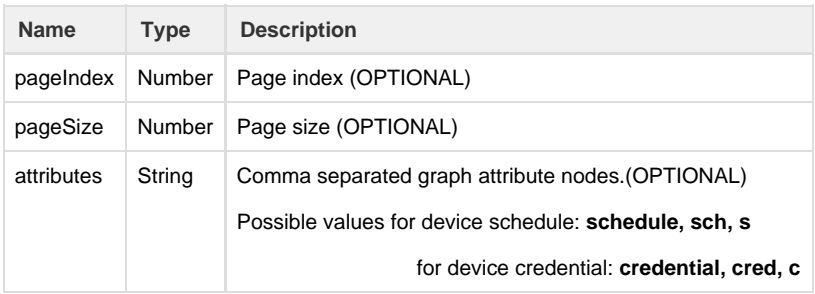

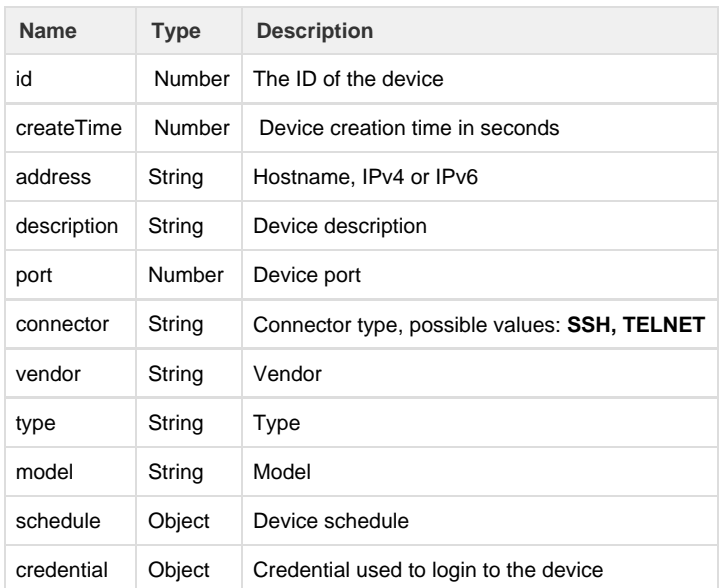

```
Success response
HTTP/1.1 200 OK
{
    "data": [
           {
             "id": 2,
             "createTime": 1511339013,
             "address": "198.18.0.2777",
             "description": null,
             "port": 22,
             "connector": null,
             "credential": null,
             "vendor": "MikroTik",
             "type": "RouterOS",
             "model": "Simulated-RouterOS",
             "schedule": {
                 "id": 1,
                 "createTime": 1511339012,
                 "periodicity": "DAILY",
                 "dom": 1,
                 "dow": 1,
                 "hour": 3,
                 "min": 0,
                 "name": "Every day at 03:00."
             }
        }
    ],
    "paginator": {
        "totalCount": 29,
        "totalPages": 29,
        "page": 1,
        "size": 1
    }
}
```
### <span id="page-10-0"></span>**Devices - create new device**

Create a new device.

#### Method: **POST**

<http://example.unimus/api/v1/devices>

# **CURL**

curl -H "Accept: application/json" -H "Content-type: application/json" -H "Authorization: Bearer <token>" -d '{"address":"<address>","description":"<description>"}' "http://<example.unimus>/api/v1/devices"

### **Parameter**

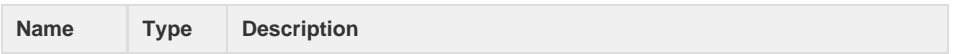

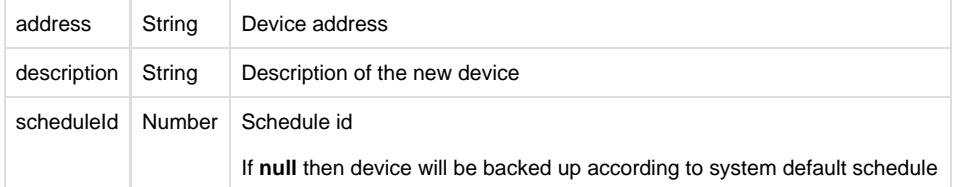

# **Success 201**

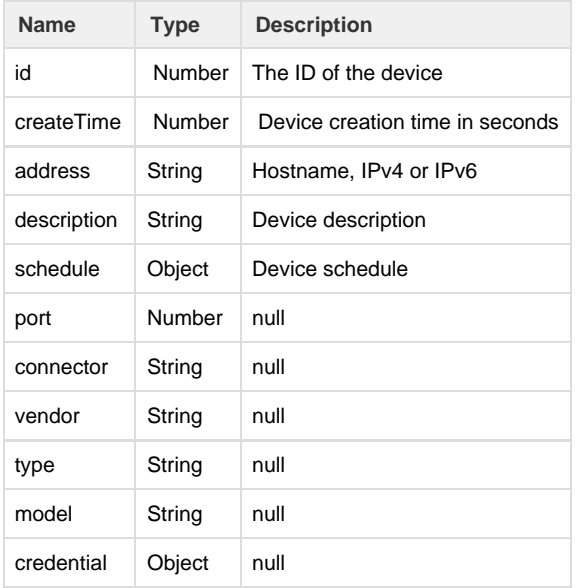

#### **Success response**

```
HTTP/1.1 201 CREATED
```
{

"id": 94, "createTime": 1511876477, "address": "10.10.10.10", "description": null, "port": null, "connector": null, "credential": null, "vendor": null, "type": null, "model": null, "schedule": { "id": 1, "createTime": 1511339012, "periodicity": "DAILY", "dom": 1, "dow": 1, "hour": 3, "min": 0, "name": "Every day at 03:00." }

# **Error 4xx**

}

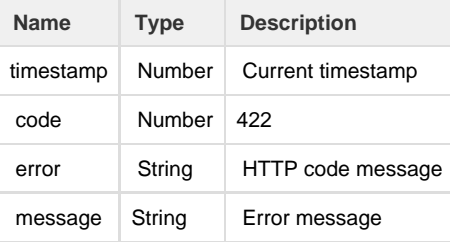

#### **Error response**

```
HTTP/1.1 422 UNPROCESSABLE ENTITY
{
    "timestamp": 1511876680885,
    "code": 422,
    "error": "Unprocessable Entity",
    "message": "Device already exist"
}
```
### <span id="page-12-0"></span>**Devices - update device**

Update device address, description or schedule time.

#### Method: **PATCH**

[http://example.unimus/api/v1/devices/:](http://example.unimus/api/v1/devices/)deviceId

### **CURL**

curl -H "Accept: application/json" -H "Content-type: application/json" -H "Authorization: Bearer <token>" -X PATCH -d '{"address":"<address>","description":"<description>","scheduleId":"<scheduleId>"}' "http://<example.unimus>/api/v1/devices/<devic eId>"

#### **Parameter**

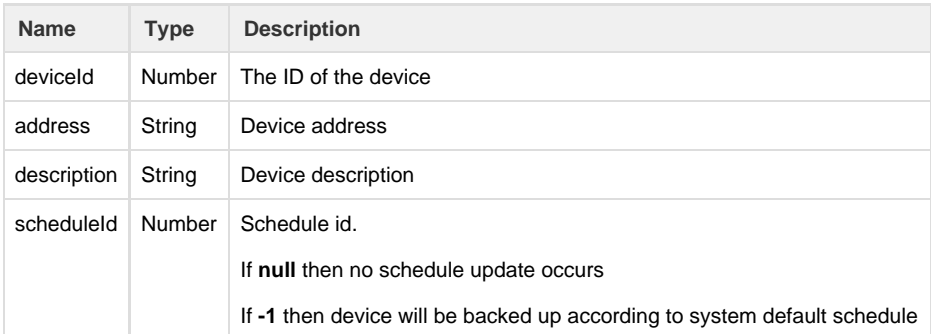

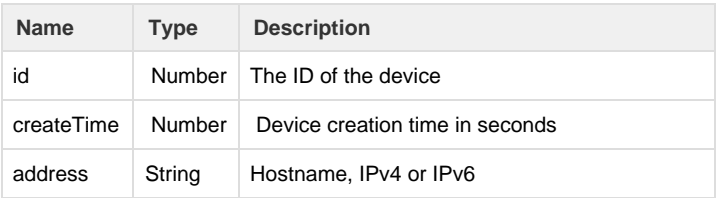

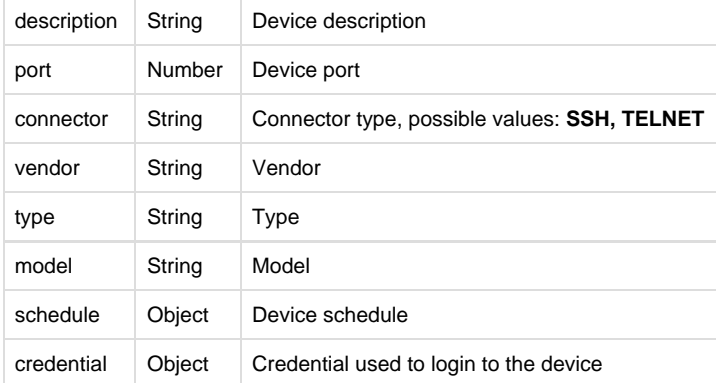

### **Success response**

HTTP/1.1 200 OK

{

"id": 96, "createTime": 1511879360, "address": "198.18.0.18", "description": "aaaa", "port": 22, "connector": "SSH", "vendor": "MikroTik", "type": "RouterOS", "model": "Simulated-RouterOS", "schedule": { "id": 1, "createTime": 1511339012, "periodicity": "DAILY", "dom": 1, "dow": 1, "hour": 3, "min": 0, "name": "Every day at 03:00." }, "credential": { "id": 1, "username": "test", "password": "test", "sshKey": null }

# **Error 4xx**

}

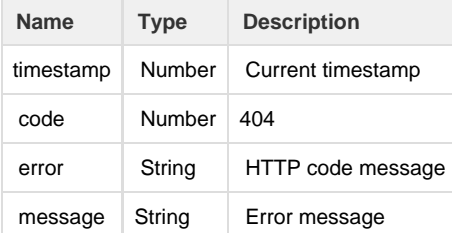

```
Error response
```

```
HTTP/1.1 404 NOT FOUND
{
    "timestamp": 1511880124270,
    "code": 404,
    "error": "Not Found",
    "message": "Device not found"
}
```
### <span id="page-14-0"></span>**Devices - delete device**

Delete a single device from Unimus.

#### Method: **DELETE**

[http://example.unimus/api/v1/devices/:](http://example.unimus/api/v1/devices/)deviceId

# **CURL**

curl -H "Accept: application/json" -H "Authorization: Bearer <token>" -X DELETE "http://<example.unimus>/api/v1/devices/<deviceI d>"

### **Parameter**

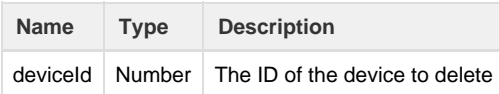

### **Success 200**

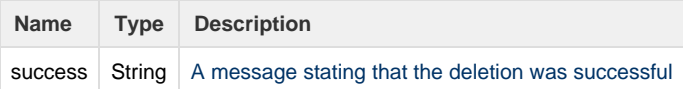

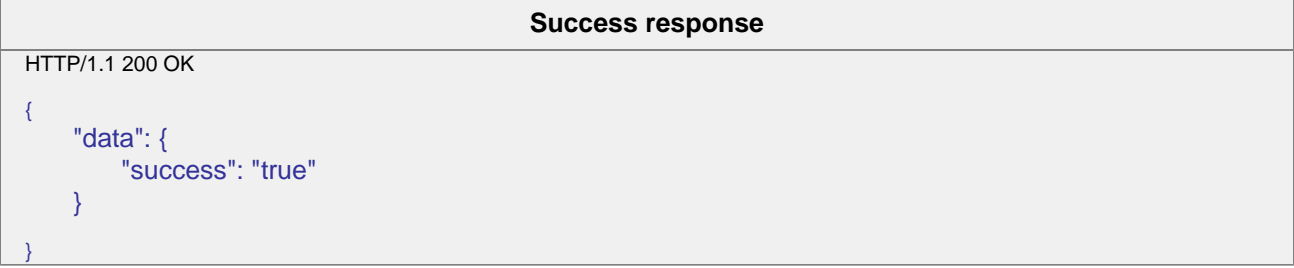

# **Error 4xx**

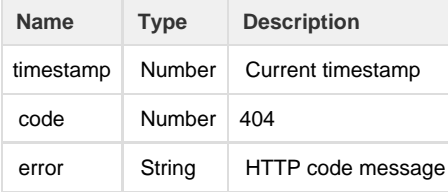

```
message String | Error message
```

```
HTTP/1.1 404 NOT FOUND
{
    "timestamp": 1511884051726,
    "code": 404,
    "error": "Not Found",
    "message": "Device with id 102 not found"
}
```
# <span id="page-15-0"></span>**Backups**

# <span id="page-15-1"></span>**Backups - get device backups**

Get a list of all device backups. Backups are ordered descending by create time so the latest backup will always be at index 0 in the list. The list can be empty if the device has no backup yet.

#### Method: **GET**

[http://example.unimus/api/v1/devices/:](http://example.unimus/api/v1/devices/)deviceId/backups?page=:pageIndex&size=:pageSize

#### **CURL**

curl -H "Accept: application/json" -H "Authorization: Bearer <token>" "http://<example.unimus>/api/v1/devices/1/backups?page=0&s ize=20"

#### **Parameter**

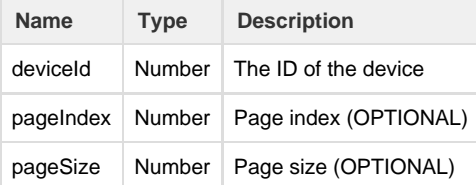

#### **Succees 200**

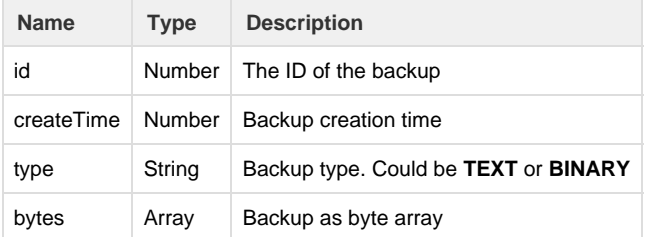

```
Success response
HTTP/1.1 200 OK
{
   "data": [
         {
           "id": 29,
           "createTime": 1511886237,
           "type": "TEXT",
           "bytes": "IyBTaW11bGF0ZWQgTWlrcm9UaWsgUm91dGVyT1Mgc3lzdGVtCiMgc29mdHdhc
           mUgaWQgPSBub25lCiMKL3NlY3Rpb24gYQpjb21tYW5kIGEKL3NlY3Rpb24gYmIKY29tbW
           FuZCBiYgovc2VjdGlvbiBjY2MKY29tbWFuZCBjY2MK"
       }
   ],
    "paginator": {
       "totalCount": 5,
       "totalPages": 5,
       "page": 0,
       "size": 1
   }
}
```
# **Error 4xx**

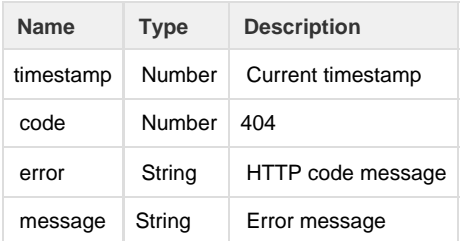

# **Error response** HTTP/1.1 404 NOT FOUND { "timestamp": 1511886913012, "code": 404, "error": "Not Found", "message": "Device with id 964 not found"

# <span id="page-16-0"></span>**Backups - get device latest backup**

Get device latest backup. Backup can be null if the device has no backups yet.

#### Method: **GET**

}

```
http://example.unimus/api/v1/devices/:deviceId/backups/latest
```
curl -H "Accept: application/json" -H "Authorization: Bearer <token>" "http://<example.unimus>/api/v1/devices/<deviceId>/backups/l atest"

## **Parameter**

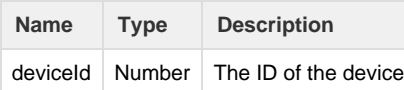

# **Success 200**

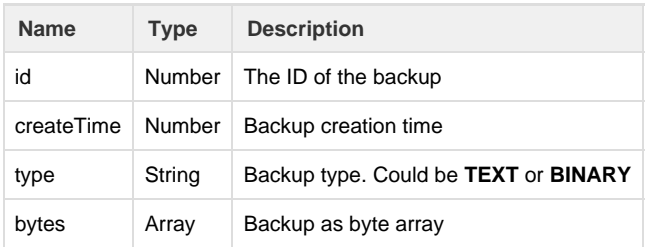

```
Success response
HTTP/1.1 200 OK
{
   "data": {
      "id": 29,
      "createTime": 1511886237,
      "type": "TEXT",
      "bytes": "IyBTaW11bGF0ZWQgTWlrcm9UaWsgUm91dGVyT1Mgc3lzdGVtCiMgc29mdHdhcmU
      gaWQgPSBub25lCiMKL3NlY3Rpb24gYQpjb21tYW5kIGEKL3NlY3Rpb24gYmIKY29tbWFuZCBi
      Ygovc2VjdGlvbiBjY2MKY29tbWFuZCBjY2MK"
   }
}
```
# **Error 4xx**

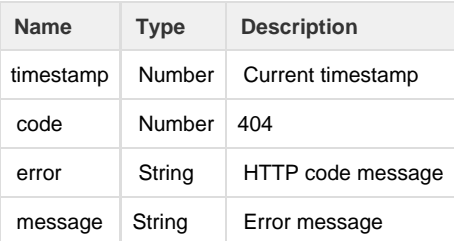

#### **Error response**

```
HTTP/1.1 404 NOT FOUND
{
    "timestamp": 1511889424942,
    "code": 404,
    "error": "Not Found",
    "message": "Device with id 12 not found"
}
```
# <span id="page-18-0"></span>**Backups - get latest backups**

Get a list of latest backup of devices with no particular order. Each backup is wrapped with device id and address.

#### Method: **GET**

[http://example.unimus/api/v1/devices/backups/latest?page=:](http://example.unimus/api/v1/devices/backups/latest?page=)pageIndex&size=:pageSize&id=:deviceIds

### **CURL**

curl -H "Accept: application/json" -H "Authorization: Bearer <token>" "http://<example.unimus>/api/v1/devices/backups/latest?page =0&size=20&id=<deviceIds>"

#### **Parameter**

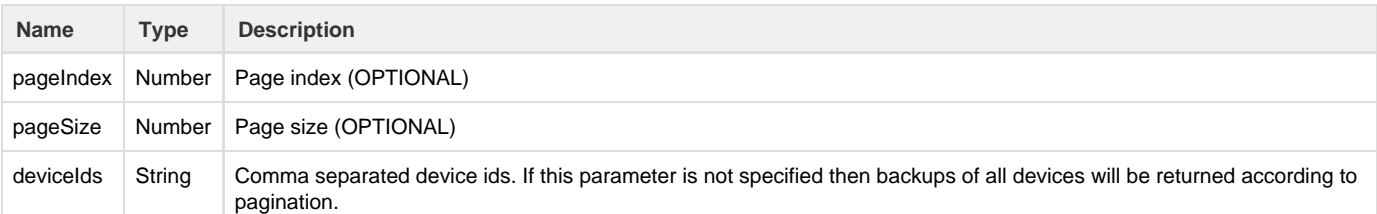

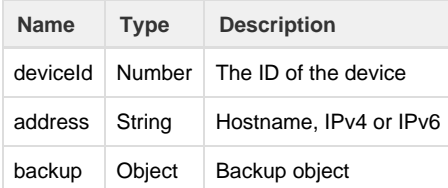

```
Success response
HTTP/1.1 200 OK
{
   "data": [
        \left\{ \right."deviceId": 108,
           "address": "198.18.0.18",
           "backup": {
               "id": 43,
               "createTime": 1511892002,
               "type": "TEXT",
               "bytes": "IyBTaW11bGF0ZWQgTWlrcm9UaWsgUm91dGVyT1Mgc3lzdGVtCiMgc29mdH
               dhcmUgaWQgPSBub25lCiMKL3NlY3Rpb24gYQpjb21tYW5kIGEKL3NlY3Rpb24gYmIKY
               29tbWFuZCBiYgovc2VjdGlvbiBjY2MKY29tbWFuZCBjY2MK"
           }
       }
   ],
    "paginator": {
       "totalCount": 12,
       "totalPages": 12,
       "page": 0,
       "size": 1
   }
}
```
# <span id="page-19-0"></span>**Running tasks**

### <span id="page-19-1"></span>**Run job - discover device**

Trigger discovery job with all devices in the system. If u want to narrow down devices included in job then specify their IDs in request parameter.

#### Method: **PATCH**

[http://example.unimus/api/v1/jobs/discovery?id=:](http://example.unimus/api/v1/jobs/discovery?id=)deviceIds

#### **CURL**

curl -H "Accept: application/json" -H "Authorization: Bearer <token>" -X PATCH "http://<example.unimus>/api/v1/jobs/discovery?id= <deviceIds>"

### **Parameter**

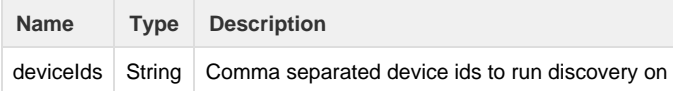

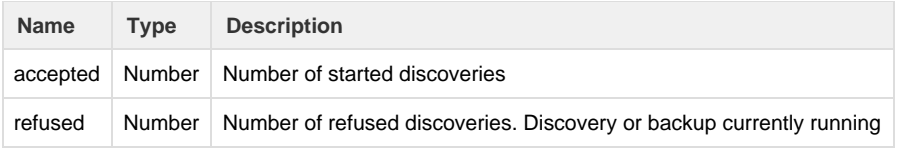

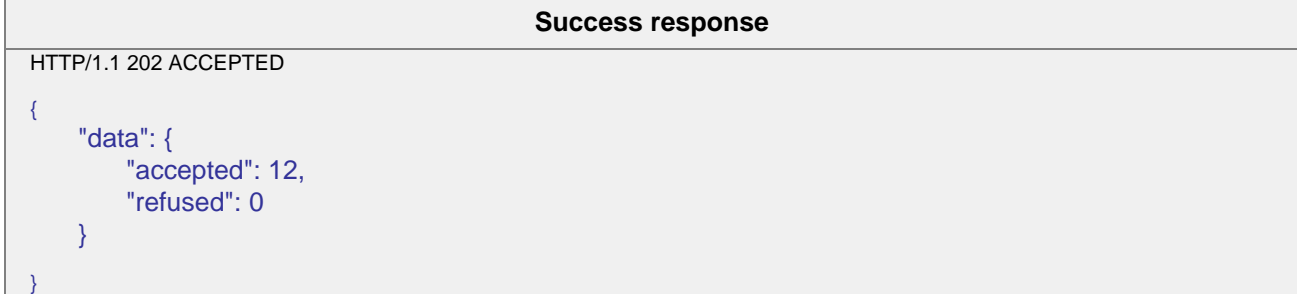

# **Error 4xx**

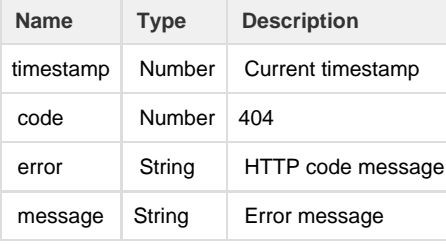

```
Error response
HTTP/1.1 403 NOT FOUND
{
    "timestamp": 1511897481896,
    "code": 404,
    "error": "Not Found",
    "message": "Devices not found [3]"
}
```
### <span id="page-20-0"></span>**Run job - discover un-discovered devices**

Trigger discovery job on all undiscovered devices.

#### Method: **PATCH**

```
http://example.unimus/api/v1/jobs/discovery/undiscovered
```
# **CURL**

curl -H "Accept: application/json" -H "Authorization: Bearer <token>" -X PATCH "http://<example.unimus>/api/v1/jobs/discovery/und iscovered"

# **Success 202**

**Name Type Description**

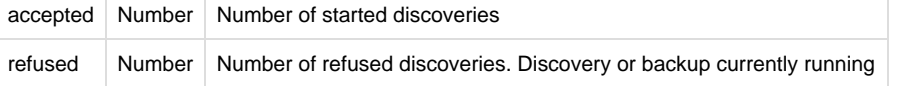

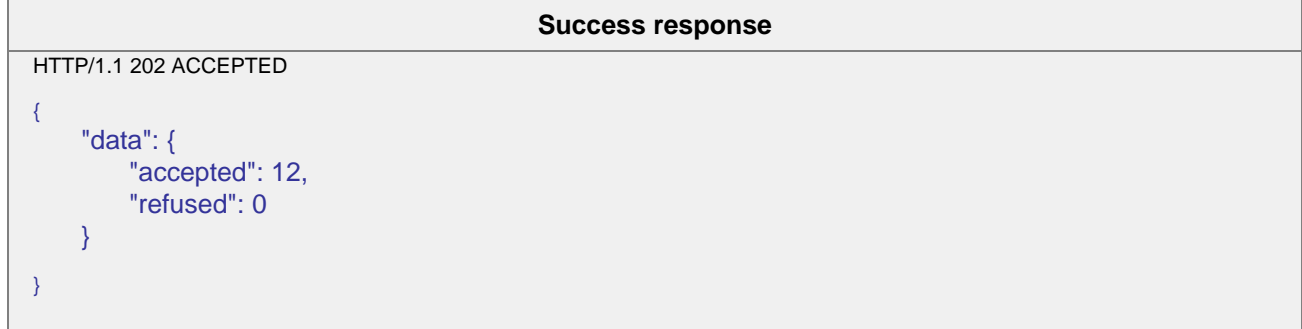

#### <span id="page-21-0"></span>**Run job - backup device**

Trigger backup job with all devices in the system. If u want to narrow down devices included in job then specify their IDs in request parameter.

#### Method: **PATCH**

[http://example.unimus/api/v1/jobs/backup?id=:](http://example.unimus/api/v1/jobs/backup?id=)deviceIds

## **CURL**

curl -H "Accept: application/json" -H "Authorization: Bearer <token>" -X PATCH "http://<example.unimus>/api/v1/jobs/backup?id=<d eviceIds>"

#### **Parameter**

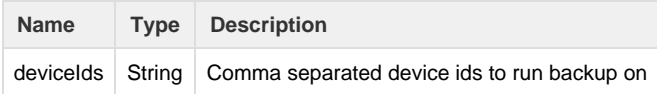

# **Success 202**

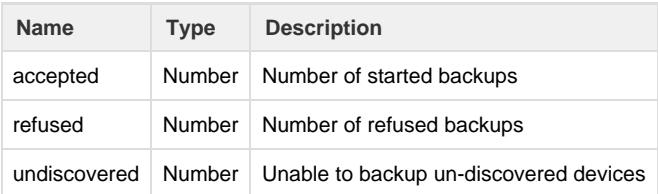

#### **Success response**

```
HTTP/1.1 202 ACCEPTED
{
    "data": {
        "accepted": 0,
        "refused": 2,
        "undiscovered": 0
    }
}
```
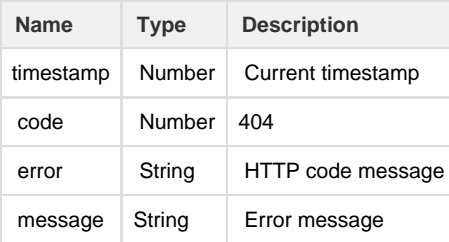

# **Error response**

HTTP/1.1 403 NOT FOUND  $\{$ "timestamp": 1511899365179, "code": 404, "error": "Not Found", "message": "Devices not found [16, 23, 15]" }